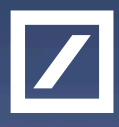

## Исследование производительности: подводные камни

22-23 октября 2015

Евгений Шевкопляс eugene.shevkoplyas@db.com

Passion to Perform

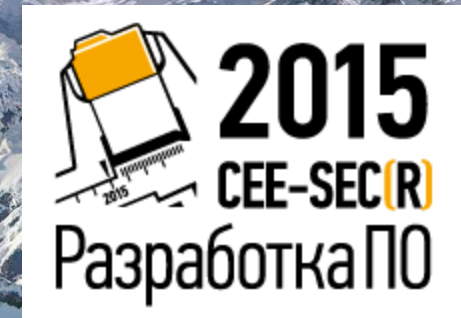

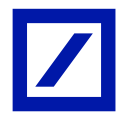

# Самая надёжная проверка производительности алгоритма – тест!

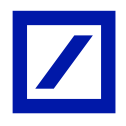

# *В теории нет разницы между теорией и практикой. А на практике есть.*

Йоги Берра

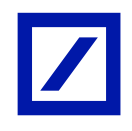

### Обычный тест на производительность.

{

}

```
struct Event
```
{

{

}

```
 char data[1024];
char * extra = nullptr;
```

```
};
```

```
template <typename EventT>
void set_event(EventT & event, const char * msg)
```

```
size_t size = strlen(msg) + 1;
   void * data = event.data;
   if (size > sizeof(event.data)) {
     event. extra = (char*)malloc(size); data = event.extra;
 }
```

```
 memcpy(data, msg, size);
```

```
int main(int argc, char ** argv)
```

```
size_t N = 1000000;
 std::string msg(100, 'a');
Event * event = new Event();
```

```
 CHECKPOINT_START();
  for (size_t i = 0; i < N; ++i) {
     set_event(*event, msg.c_str());
 }
   CHECKPOINT("set event");
```

```
 PRINT_CHECKPOINT_SUMMARY() ;
 return 0;
```
#### Время: 15.3 msec

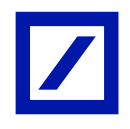

### Как делать замеры времени?

#### — Time stamp counter

```
uint64_t rdtsc()
  {
       uint32_t a,d;
      asm volatile("rdtsc" : "=a" (a), "=d" (d));
       return ((uint64_t)a) | (((uint64_t)d)<<32;
 }
```
#### Время: 7 nsec (24)

— Смотрим на распределение времён (не на среднее)

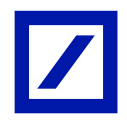

#### Избегаем переиспользования памяти

```
int main(int argc, char ** argv)
{
   std::string msg(100, 'a');
  size t N = 1000000;
   CHECKPOINT_START();
  Event * event = new Event();
   CHECKPOINT("allocate");
  for (size_t i = 0; i < N; ++i) {
      set_event(*event, msg.c_str());
   }
   CHECKPOINT("set to one event");
  std::vector<Event> events(N);
   CHECKPOINT("allocate");
  for (size_t i = 0; i < N; ++i) {
      set_event(events[i], msg.c_str());
 }
   CHECKPOINT("set to different events");
   PRINT_CHECKPOINT_SUMMARY() ;
   return 0;
}
```
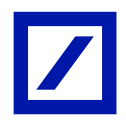

#### Избегаем переиспользования памяти

```
int main(int argc, char ** argv)
{
   std::string msg(100, 'a');
  size t N = 1000000;
   CHECKPOINT_START();
  Event * event = new Event();
   CHECKPOINT("allocate");
  for (size_t i = 0; i < N; ++i) {
      set_event(*event, msg.c_str());
 }
   CHECKPOINT("set to one event");
  std::vector<Event> events(N);
   CHECKPOINT("allocate");
  for (size_t i = 0; i < N; ++i) {
      set_event(events[i], msg.c_str());
 }
   CHECKPOINT("set to different events");
   PRINT_CHECKPOINT_SUMMARY() ;
   return 0;
}
```
allocate: 0.301 us set to one event: **15.3** ms allocate: 395 ms set to different events: **69** ms

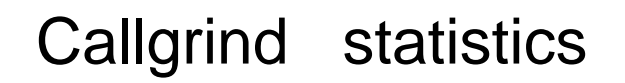

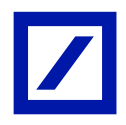

#### Один объект:

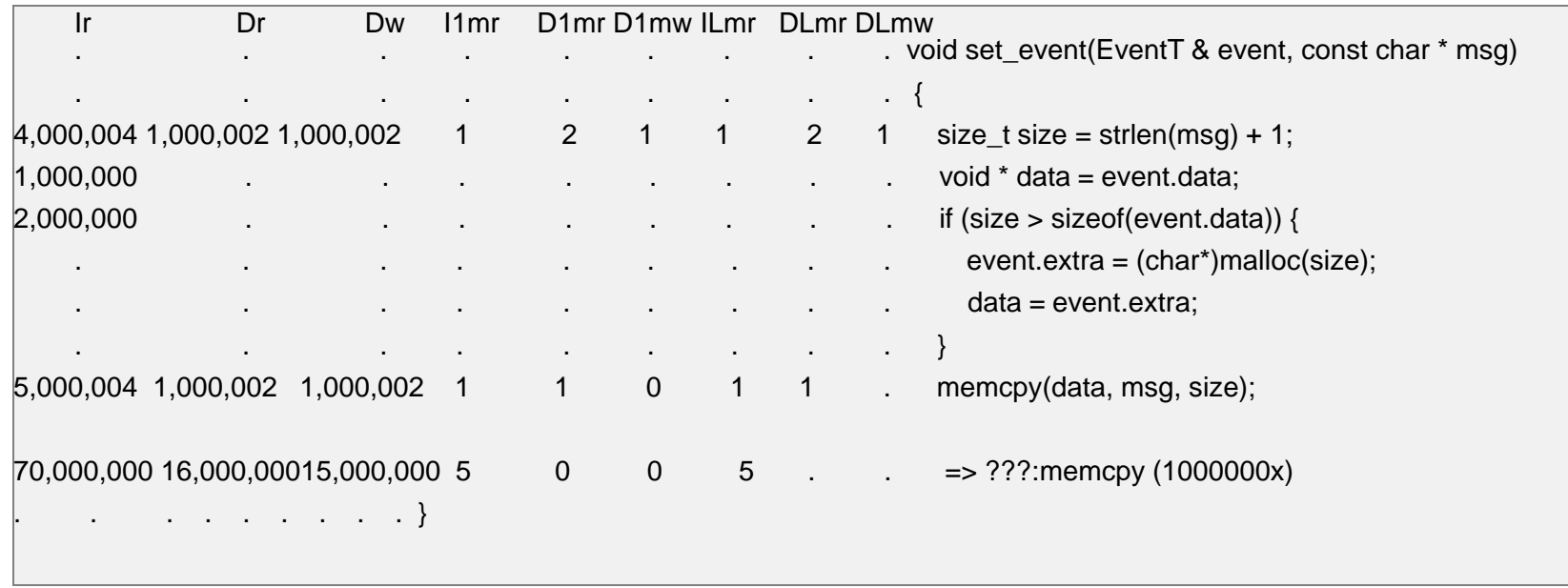

> valgrind --tool=callgrind --simulate-cache=yes <app>

> callgrind\_annotate --auto=yes ./callgrind.out.<pid>

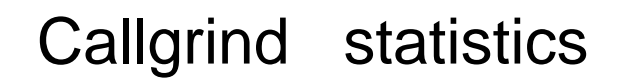

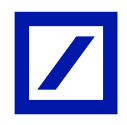

#### Один объект:

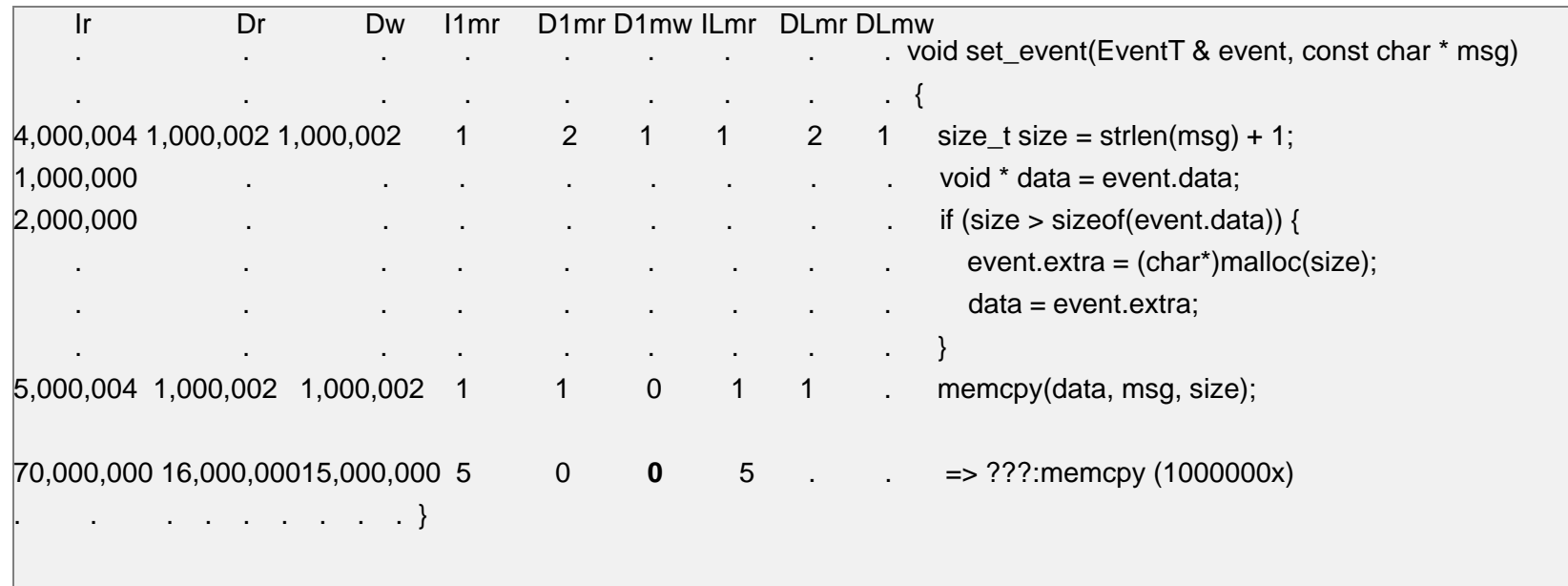

#### Много объектов:

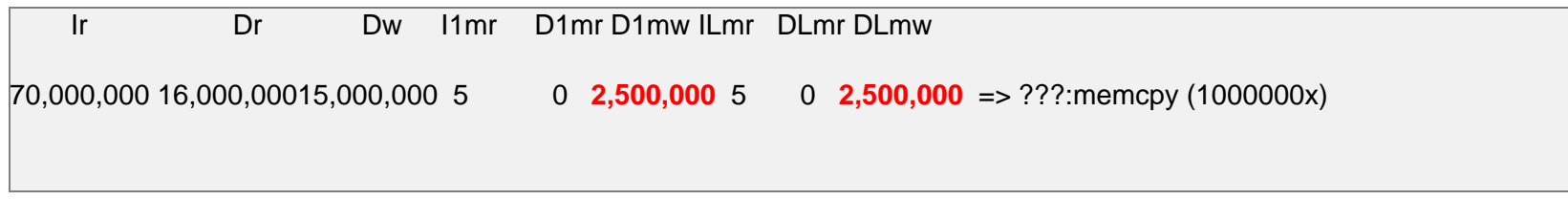

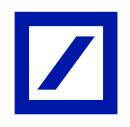

### Большие и маленькие сообщения

```
int main(int argc, char ** argv)
{
   std::string msg(50, 'a');
  size t N = 1000000;
   CHECKPOINT_START();
  Event * event = new Event();
   CHECKPOINT("allocate");
  for (size_t i = 0; i < N; ++i) {
      set_event(*event, msg.c_str());
   }
   CHECKPOINT("set to one event");
   std::vector<Event> events(N);
   CHECKPOINT("allocate");
  for (size_t i = 0; i < N; ++i) {
      set_event(events[i], msg.c_str());
   }
   CHECKPOINT("set to different events");
   PRINT_CHECKPOINT_SUMMARY() ;
   return 0;
```
#### Message Size: **100** set to one event: **15.3** ms set to different events: **69** ms

}

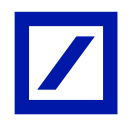

#### Большие и маленькие сообщения

```
int main(int argc, char ** argv)
{
   std::string msg(50, 'a');
  size t N = 1000000:
   CHECKPOINT_START();
  Event * event = new Event();
   CHECKPOINT("allocate");
  for (size_t i = 0; i < N; ++i) {
      set_event(*event, msg.c_str());
 }
   CHECKPOINT("set to one event");
  std::vector<Event> events(N);
   CHECKPOINT("allocate");
  for (size_t i = 0; i < N; ++i) {
      set_event(events[i], msg.c_str());
 }
   CHECKPOINT("set to different events");
  PRINT_CHECKPOINT_SUMMARY() ;
   return 0;
```
Message Size: **100** set to one event: **15.3** ms set to different events: **69** ms

Message Size: **50** set to one event: **11.6** ms set to different events: **66.4** ms

}

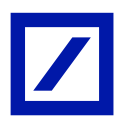

#### Little-event vs Big-event

struct LittleEvent { char data[**1024**]; char  $*$  extra = nullptr; };

```
struct BigEvent
{
   char data[10240];
  char * extra = nullptr;
};
```
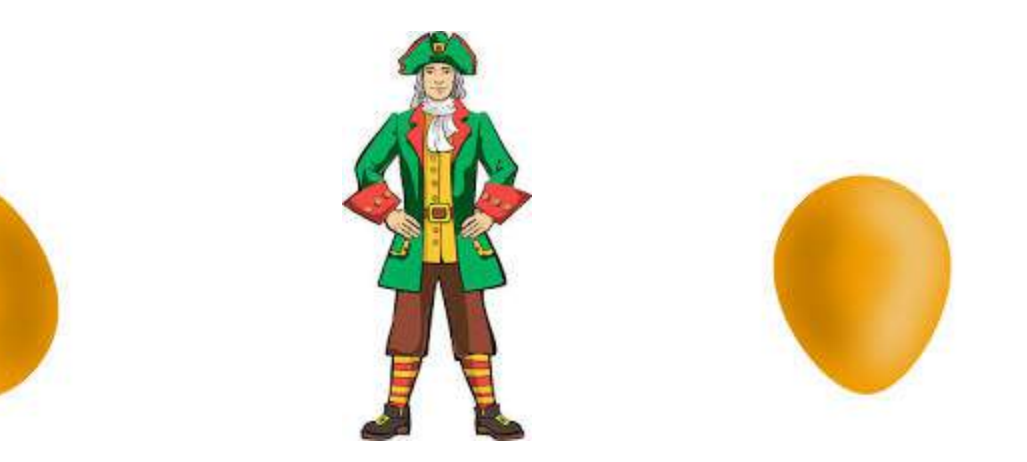

#### 1. Little Event лучше для маленьких сообщений

```
 std::vector<LittleEvent> little_events(N);
 CHECKPOINT("little events allocate");
for (size_t i = 0; i < N; ++i) {
   set_event(little_events[i], message.c_str());
 }
 CHECKPOINT("little event");
```

```
 std::vector<BigEvent> big_events(N);
   CHECKPOINT("big events allocate");
  for (size_t i = 0; i < N; ++i) {
     set_event(big_events[i], message.c_str());
 }
   CHECKPOINT("big event");
```
little events allocate: 389 ms little event: **68** ms

big events allocate: 3.55 sec big event: **100** ms

### 2. Big Event лучше для больших сообщений

```
 std::string big_msg(5000, 'b');
  for (size_t i = 0; i < N; ++i) {
      set_event(big_events[i], big_msg.c_str());
   }
   CHECKPOINT("big event");
  for (size t i = 0; i < N; ++i) {
      set_event(little_events[i], big_msg.c_str());
 }
   CHECKPOINT("little event");
```
big event: **977** ms

little event: **2.33 sec**

### 3. Little Event лучше и для больших сообщений!

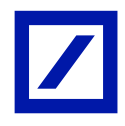

```
 std::string big_msg(5000, 'b');
```

```
for (size_t i = 0; i < N; ++i) {
   set_event(big_events[i], big_msg.c_str());
```

```
 CHECKPOINT("big event");
```
}

```
for (size t i = 0; i < N; ++i) {
      set_event(little_events[i], big_msg.c_str());
     if (i > 1000) {
        free(little_events[I - 1000].extra);
 }
 }
   CHECKPOINT("little event && free");
```
big event: **977** ms little event: **2.33 sec**

little event && free: **537** ms

### 4. Сторонние операции между итерациями

```
void clear_cache(char * buf, int size, uint64_t ticks)
{
   snprintf(buf, size, "echo %lu > /dev/null", ticks);
   system(buf);
  for(int x=0; x<size; x+=size/64) {
     buf[x] = buf[size-x]+1 + ticks; }
}
int main(int argc, char ** argv)
{
   const int size = 20*1024*1024; // 20MB
  char *buf = (char *)malloc(size);<br>\frac{1}{2} … init
  size t N = 20000; uint64 t ticks = 0;
  for (size_t i = 0; i < N; ++i) {
     uint64 t t1 = RDTSC::get_tsc();
      set_event(events[i], big_msg.c_str());
     ticks += RDTSC::get_tsc() - t1;
      clear_cache(buf, size, ticks);
    }
   print("big event:" << msec(ticks) << " ms");
```
big event: **72** ms

little event: **86** ms

Выигрыш: **14** ms

### 5. Общее время

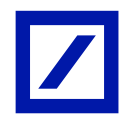

size\_t  $N = 20000$ ; CHECKPOINT\_START();

 std::vector<BigEvent> events(N); CHECKPOINT("allocate");

```
uint64_t ticks = 0;
for (size_t i = 0; i < N; ++i) {
  uint64_t t1 = RDTSC::get_tsc();
   set_event(events[i], big_msg.c_str());
  ticks += RDTSC::get_tsc() – t1;
   clear_cache(buf, size, ticks);
```
} CHECKPOINT("big event total");

print("big event:" << msec(ticks) << " ms");

big event: **72** ms

little event: **86** ms

Выигрыш: **14** ms

### 5. Общее время

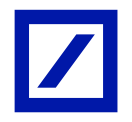

size  $t N = 20000$ ; CHECKPOINT\_START();

std::vector<BigEvent> events(N); CHECKPOINT("allocate");

uint $64$ \_t ticks = 0; for (size  $t = 0$ ;  $i < N$ ; ++i) { uint64\_t t1 = RDTSC::get\_tsc(); set\_event(events[i], big\_msg.c\_str()); ticks  $+=$  RDTSC::get\_tsc() – t1; clear\_cache(buf, size, ticks);

} CHECKPOINT("big event total");

print("big event:" << msec(ticks) << " ms");

big event: **72** ms little event: **86** ms Выигрыш: **14 ms** big event total: **97.2 sec** little event total: **33.1 sec** Проигрыш: **1 минута**

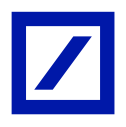

# *Если вы думаете, что понимаете квантовую механику, значит вы её не понимаете*

Ричард Фейнман

#### Строковое представление дробной части числа

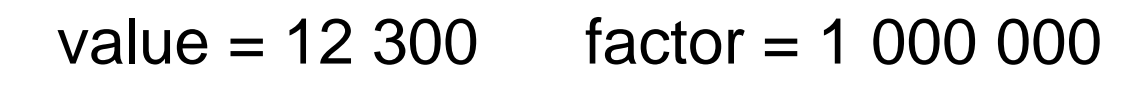

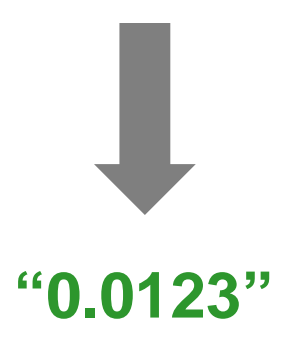

### Строковое представление дробной части числа

void convert(char \* buffer, size\_t & pos, uint64\_t value, uint64\_t factor)

```
buffer[pos++] = '0';uint64 t fraction = value % factor;
  if (fraction > 0) {
     buffer[pos++] =...
      do {
        unsigned index = 0;
        if (factor >= 100) { factor /= 100; index = (fraction / factor) * 2; fraction % = factor; }
        else if (factor == 10) { index = fraction * 20; fraction = 0; }
        else { index = fraction * 2; fraction = 0; }
       if (fraction > 0) {
          *(int16_t *)&buffer[pos] = *(int16_t *)&digits[index];
          pos += 2;
        } else if (digits[index + 1] != '0') {
          *(int16_t*)\&buffer[pos] = * (int16_t*)\&digits[index];pos += 2; } else {
          buffer[pos++] = digits[index];\} while (fraction > 0);
 }
```
{

}

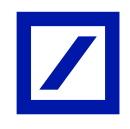

#### Тест на производительность конвертации

```
 char buffer[64];
  size_t pos = 0;
   CHECKPOINT_START();
  for (uint64_t i = 0; i < 1000000; ++i) {
    pos = 0; convert(buffer, pos, i, 1000000);
 }
   CHECKPOINT("fraction");
```
fraction: **10.1** ms

### Строковое представление дробной части числа

void convert(char \* buffer, size\_t & pos, uint64\_t value, uint64\_t factor)

```
buffer[pos++] = '0';uint64 t fraction = value % factor;
  if (fraction > 0) {
    buffer[pos++] = '.
      do {
       unsigned index = 0;
       if (factor >= 100) { factor /= 100; index = (fraction / factor) * 2; fraction % = factor; }
       else if (factor == 10) { index = fraction * 20; fraction = 0; }
       else { index = fraction * 2; fraction = 0; }
       if (fraction > 0) {
          *(int16 t*)&buffer[pos] = *(int16 t*)&digits[index];
          pos += 2; } else if (digits[index + 1] != '0') {
          *(int16 t*)\&buffer[pos] = *(int16 t*)\&digits[index];
          pos += 2; } else {
          buffer[pos++] = digits[index];\} while (fraction > 0);
 }
```
{

}

```
if (fraction > 0) {
  *(int16_t*)\&buffer[pos] = * (int16_t*)\&digits[index];pos += 2;} else if (digits[index + 1] != '0') {
  *(int16_t*)&buffer[pos] = *(int16_t*)&digits[index];
  pos += 2;} else {
   buffer[pos++] = digits[index];
 }
```

```
if (fraction > 0) {
  *(int16_t *)&buffer[pos] = *(int16_t *)&digits[index];
  pos += 2;} else if (digits[index + 1] != '0') {
  *(int16_t *)&buffer[pos] = *(int16_t *)&digits[index];
  pos += 2;} else {
  buffer[pos++] = digits[index]; }
```

```
if ((fraction > 0) || (digits[index + 1] != '0')) {
  *(int16_t*)&buffer[pos] = *(int16_t*)&digits[index];
  pos += 2;
 } else {
  buffer[pos++] = digits[index]; }
```
25

```
if (fraction > 0) {
  *(int16_t *)&buffer[pos] = *(int16_t *)&digits[index];
  pos += 2;} else if (digits[index + 1] != '0') {
  *(int16_t *)&buffer[pos] = *(int16_t *)&digits[index];
  pos += 2;} else {
  buffer[pos++] = digits[index]; }
```
#### fraction: **10.1** ms

```
if ((fraction > 0) || (digits[index + 1] != '0')) {
  *(int16_t*)&buffer[pos] = *(int16_t*)&digits[index];
  pos += 2;
 } else {
  buffer[pos++] = digits[index]; }
```

```
if (fraction > 0) {
  *(int16_t *)&buffer[pos] = *(int16_t *)&digits[index];
  pos += 2;} else if (digits[index + 1] != '0') {
  *(int16_t *)&buffer[pos] = *(int16_t *)&digits[index];
  pos += 2;} else {
  buffer[pos++] = digits[index]; }
```
#### fraction: **10.1** ms

```
if ((fraction > 0) || (digits[index + 1] != '0')) {
  *(int16_t*)&buffer[pos] = *(int16_t*)&digits[index];
   pos += 2;
 } else {
  buffer[pos++] = digits[index]; }
```
#### fraction: **30.7** ms

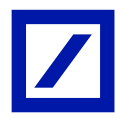

# Спасибо!

### Q&A

#### eugene.shevkoplyas@db.com

Евгений Шевкопляс 22-23 октября 2015 года